### **Advancing a Member**

**Introduction** This guide provides the procedures for advancing a member's paygrade

in Direct Access (DA).

**Reference** (a) Enlistments, Evaluations, and Advancements, COMDTINST

M1000.2 (series)

**IMPORTANT** Once the Advancement Action Request has been approved and has

processed through a nightly calculation, it is important to review the member's Pay Calculation Results and EABP rows to ensure the member's pay processed correctly and no pay entitlements were

erroneously started or stopped.

**Procedures** See below.

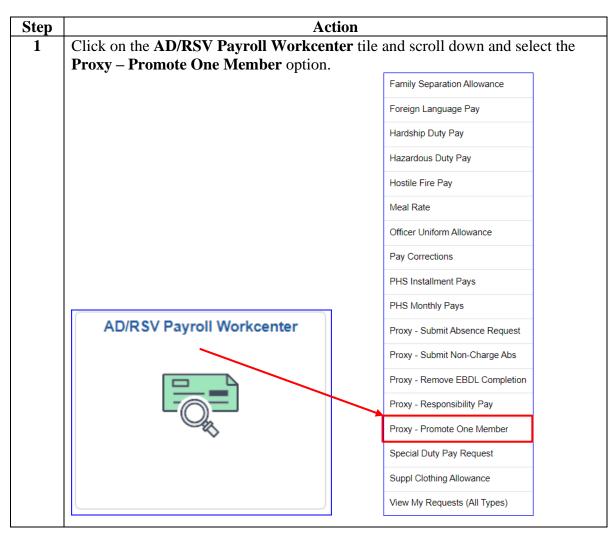

# Procedures, continued

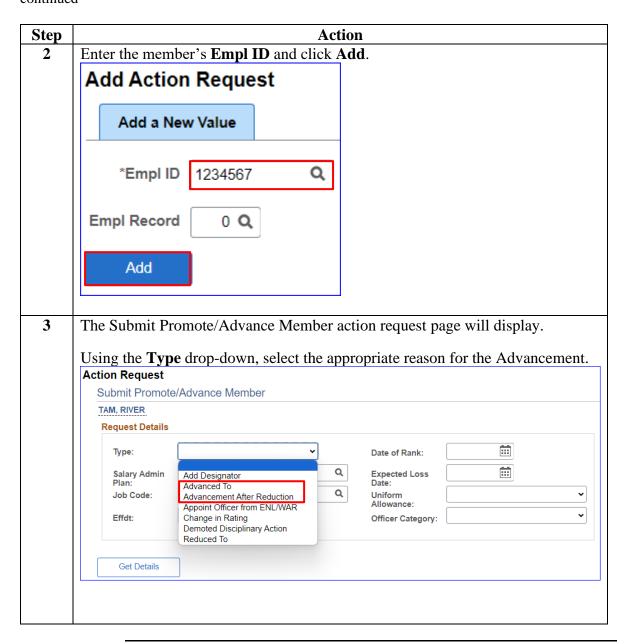

# Procedures, continued

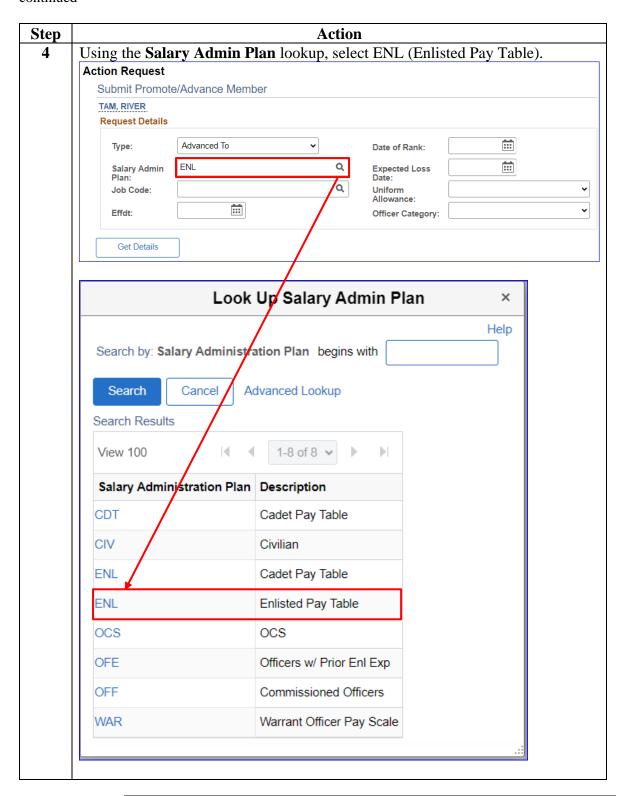

# **Procedures**, continued

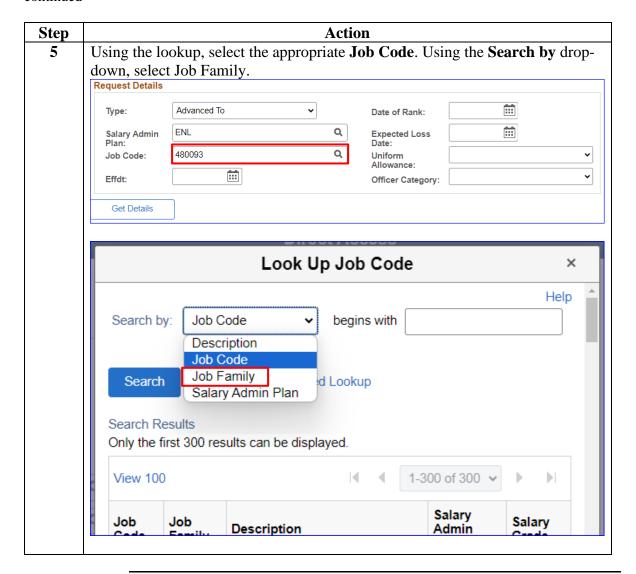

#### Procedures,

continued

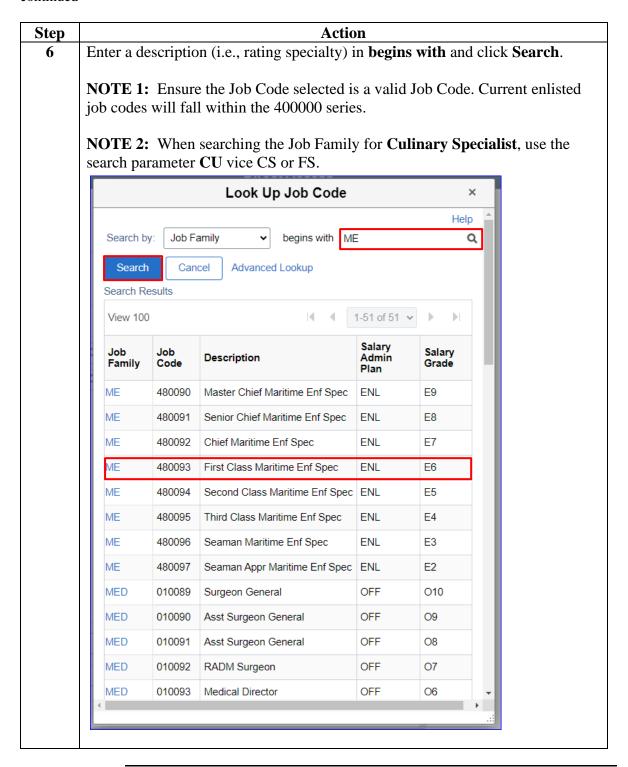

#### Procedures,

continued

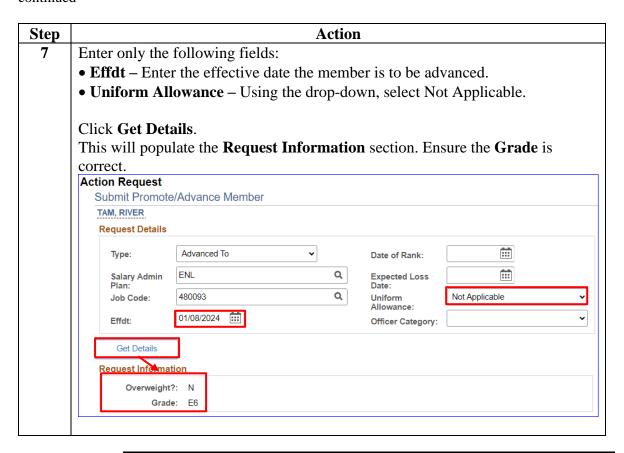

#### Procedures,

continued

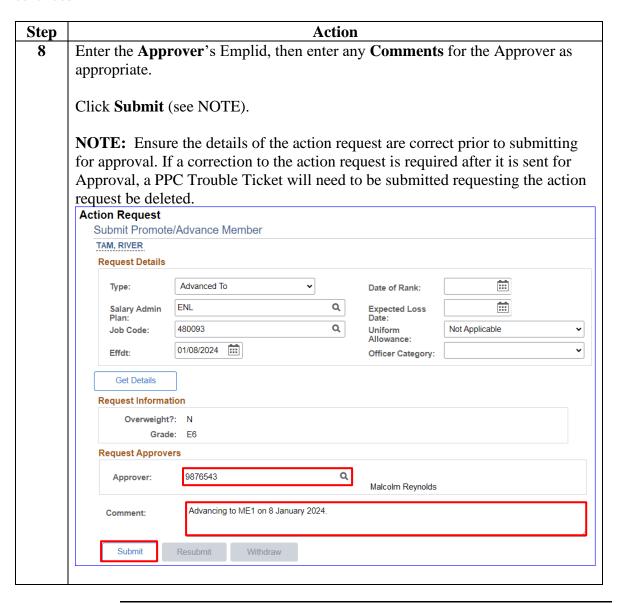

#### Procedures,

continued

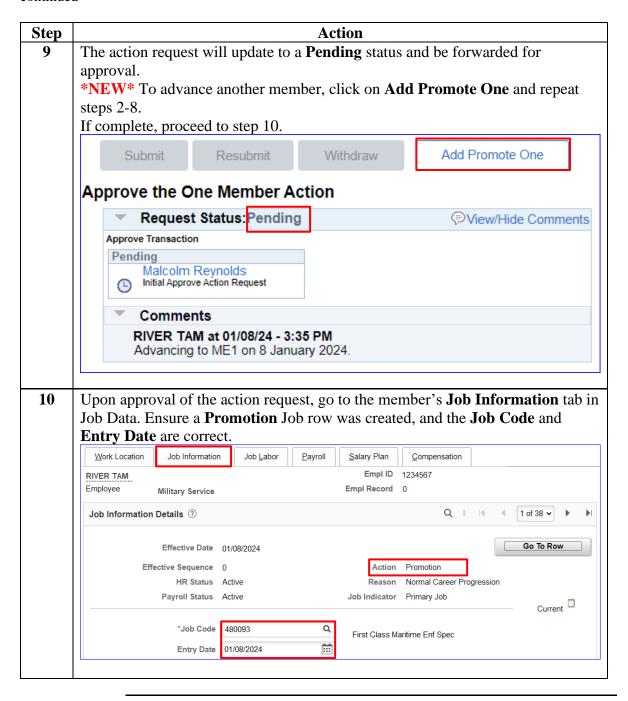